## QUICKBOOKS ONLINE KEYBOARD SHORTCUTS

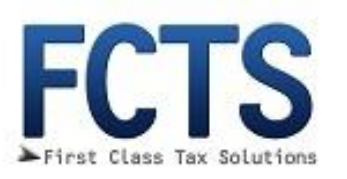

## **Simultaneously press [Ctrl] + [Alt or option] + [key from list below]**

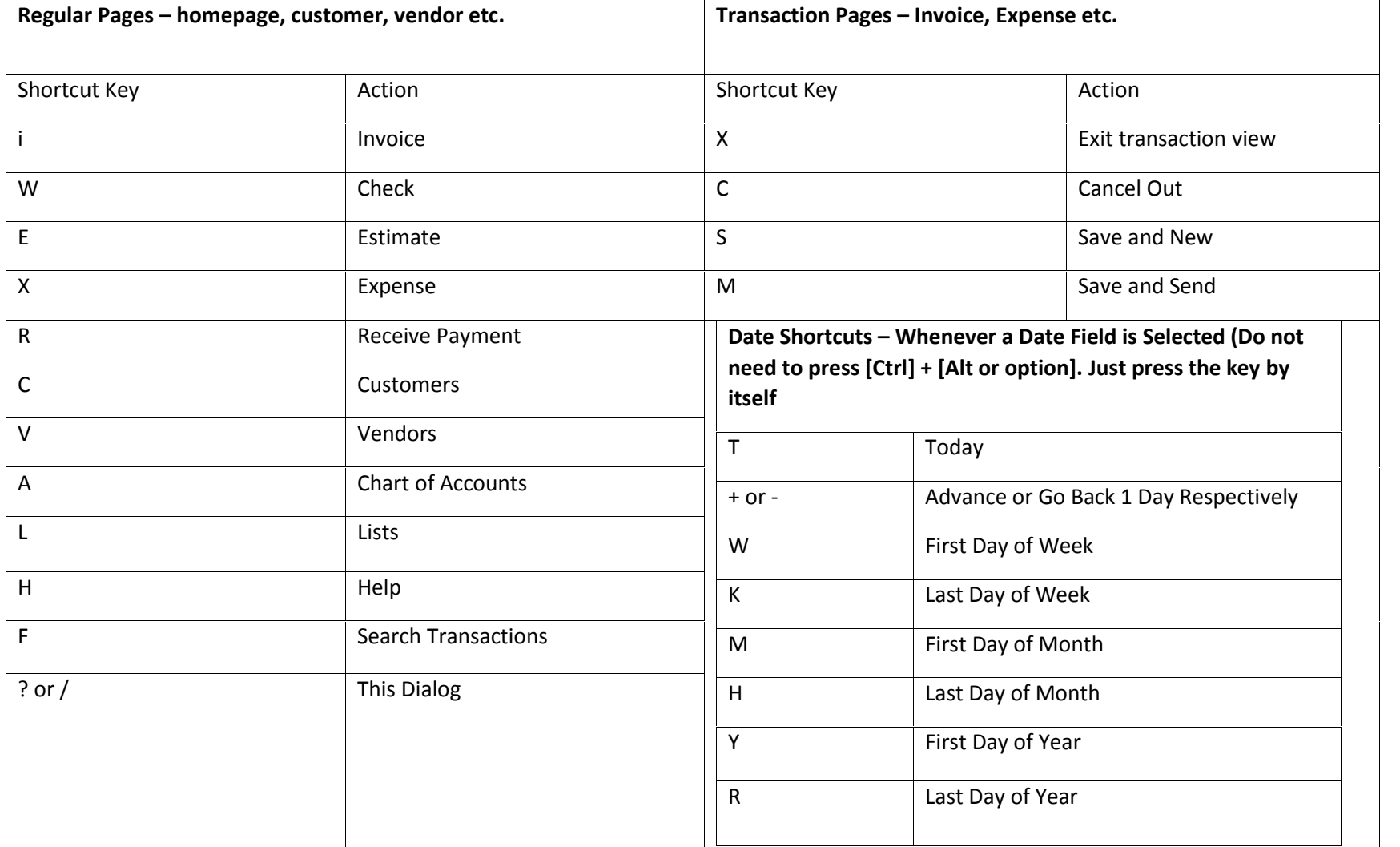

For QuickBooks Help and Consulting Please Contact Us at accounting@firstclasstaxsolutions.com or 954-358-9487